Question 1. [8 MARKS]

Part  $(a)$  [4 MARKS]

Recall that we defined the height of a tree in such a way that a tree consisting of just the root has a height of 1. Suppose we have a tree of height 3 with a branching factor (arity) of 3.

(i) The greatest number of nodes this tree could have is: \_\_\_\_\_\_\_\_\_\_. Use a diagram to justify your answer:

## sample solution

The greatest number of nodes is 13: 1 at level zero, 3 at level one, and 9 at level three.

(ii) The least number of nodes this tree could have is: \_\_\_\_\_\_\_\_\_\_. Use a diagram to justify your answer: The least number of nodes is 3: the root, with a right child that also has a right child.

## Part (b) [4 MARKS]

Here is a tree. Notice that it is not a binary search tree.

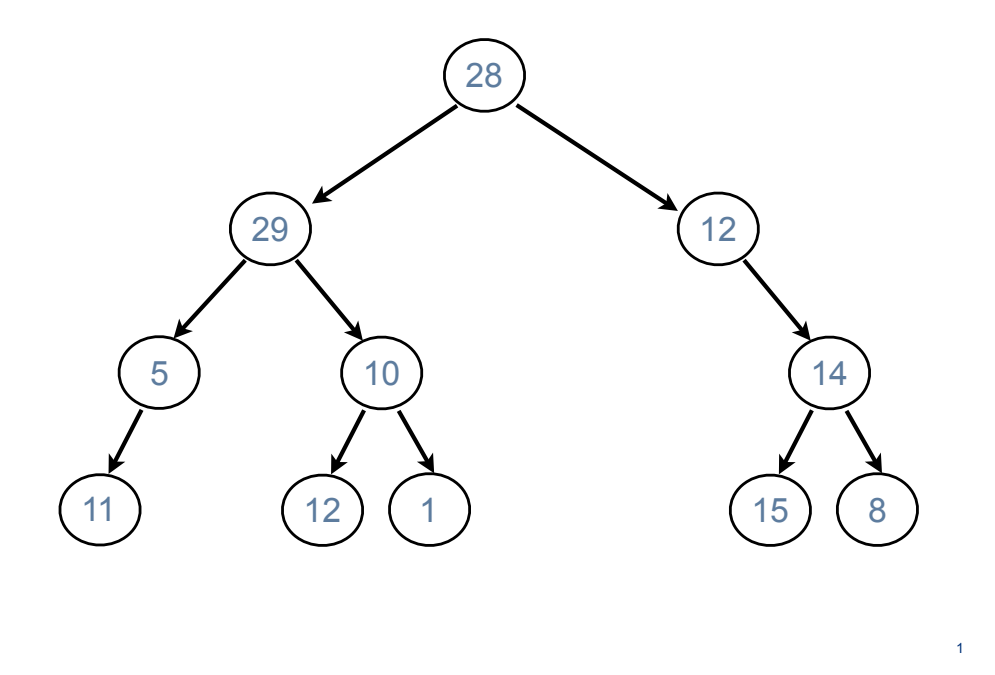

If we traverse the tree using post-order traversal, in what order would the nodes be visited? Write the values below in the correct order.

# sample solution:

Here are the values in order:

11, 5, 12, 1, 10, 29, 15, 8, 14, 12, 28

## Question 2. [10 MARKS]

Read over the declaration of class BTNode and the docstring for function list leaves between:

```
class BTNode:
   '''Binary Tree node.'''
   def __init__(self, data, left=None, right=None):
        ''' (BTNode, object, BTNode, BTNode) -> NoneType
        Create BTNode (self) with data and children left and right.
        '''
        self.data, self.left, self.right = data, left, right
def list_leaves_between(t, start, stop):
    ''' (BTNode, int, int) -> list
   Return a list of data in leaves of the tree rooted at t that
   are between start and stop, inclusive.
   Assume that t is the root of a (possibly empty) binary
   search tree with integer elements. That is, assume:
        -- every non-empty node has integer data
        -- all data in any left sub-tree is less than the
           data in the root node
        -- all data in any right sub-tree is more than the
           data in the root node.
   \gg t = None
   >>> list_leaves_between(t, 5, 9)
   \Box>>> t1 = BTNode(4, BTNode(2), BTNode(5))>>> t2 = BTNode(9, BTNode(8), BTNode(10))
   >>> t3 = BTNode(7, t1, t2)
   >>> L = list_leaves_between(t3, 3, 8)
   >>> L.sort()
   >>> L
    [5, 8]
    '''
```
On the next page, implement (write the body for) list leaves between. For maximum credit, your implementation should use the binary search tree property to avoid visiting unnecessary nodes.

### sample solution

```
if t is None:
    return []
else:
```

```
left_list = (list_leaves_between(t.left, start, stop)
             if t.data > start
             else [])
right_list = (list_leaves_between(t.right, start, stop)
             if t.data < stop
              else [])
mid\_list = ([t.data]if (start <= t.data <= stop) and not t.left and not t.right
            else [])
return left_list + mid_list + right_list
```
## Question 3. [9 MARKS]

Read over the initializers below for classes LLNode and LinkedList, as well as the docstring for function split\_back. You may assume that appropriate LLNode.\_str\_ and LinkedList.append methods have been defined.

```
class LLNode:
    '''Node to be used in linked list
   nxt: LLNode -- next node
                  None iff we're at end of list
   value: object --- data for current node
    '''
   def __init__(self, value, nxt=None):
       ''' (LLNode, object, LLNode) -> NoneType
       Create LLNode (self) with data value and
        successor nxt.
        '''
        self.value, self.nxt = value, nxt
                                                       class LinkedList:
                                                            '''Collection of LLNodes organized into a
                                                           linked list.
                                                           front: LLNode -- front of list
                                                           back: LLNode -- back of list
                                                            size: int -- size of list
                                                           '''
                                                           def __init__(self):
                                                                ''' (LinkedList) -> NoneType
                                                                Create an empty linked list.
                                                                '''
                                                                self.front, self.back = None, None
                                                                self.size = 0
```

```
def split_back(lnk):
   ''' (LinkedList) -> NoneType
   Insert a new node before lnk.back with
```
value (lnk.back.value // 2), and replace lnk.back.value with  $(\text{lnk}.\text{back value} - (\text{lnk}.\text{back value} / / 2))$ . If there is no lnk.back node, leave lnk unchanged.

```
>>> lnk = LinkedList()
>>> lnk.append(7)
>>> split_back(lnk)
>>> print(lnk.front)
3 \rightarrow 4 \rightarrow>>> split_back(lnk)
>>> print(lnk.front)
3 \rightarrow 2 \rightarrow 2 \rightarrow'''
```
### sample solution

```
if lnk.front:
    prev_node, cur_node = None, lnk.front
   while cur_node.nxt:
```

```
prev_node = cur_node
        cur_node = cur_node.nxt
    new_node = LLNode(cur_node.value // 2, cur_node)
    cur_node.value = cur_node.value - new_node.value
    if prev_node:
        prev_node.nxt = new_node
    else:
        lnk.front = new_node
    lnk.size += 1
else:
    pass
```
Now implement (write the body) of split back You should probably draw pictures! (not required).